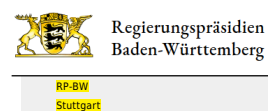

Baden-Württemberg

[Pressemitteilungen](http://rp.baden-wuerttemberg.de/rps/pr/pressemitteilungen/) Neuauflage der Besucherlenkung in den Naturschutzgebieten Schopflocher Moor und Randecker Maar (Landkreis Esslingen)

[Teilen](#page--1-0)

[Presse](http://rp.baden-wuerttemberg.de/rps/presse/)

- [Drucken](javascript:window.print();)
- [Als PDF speichern](http://rp.baden-wuerttemberg.de/api/pdf)

## [Zurück zur Übersicht](http://rp.baden-wuerttemberg.de/rps/pr/pressemitteilungen/)

Pressemitteilung

# Neuauflage der Besucherlenkung in den Naturschutzgebieten Schopflocher Moor und Randecker Maar (Landkreis Esslingen)

## 30.06.2023

Regierungspräsidentin Susanne Bay: "Mit der neuen Besucherlenkung möchten wir ein bestmögliches Miteinander von Mensch und Natur fördern"

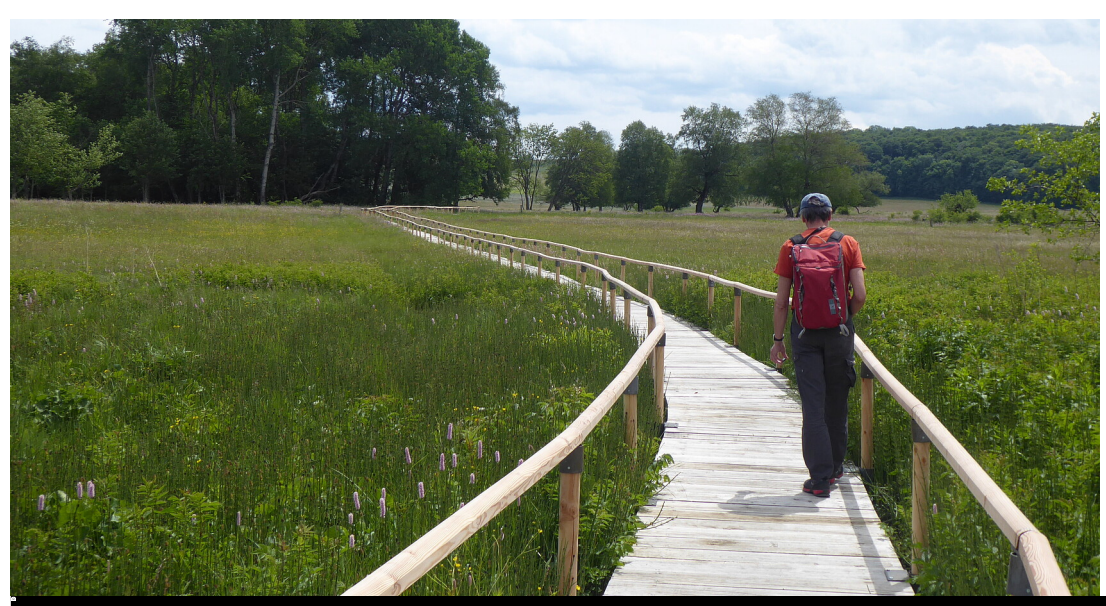

Ulrike Kreh

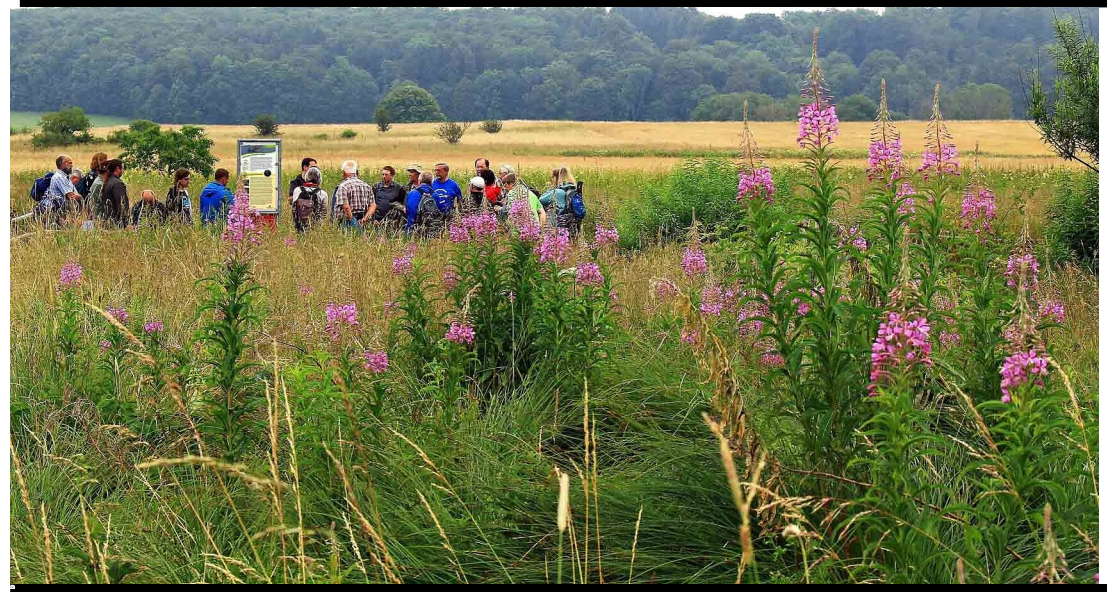

Dieter Ruoff

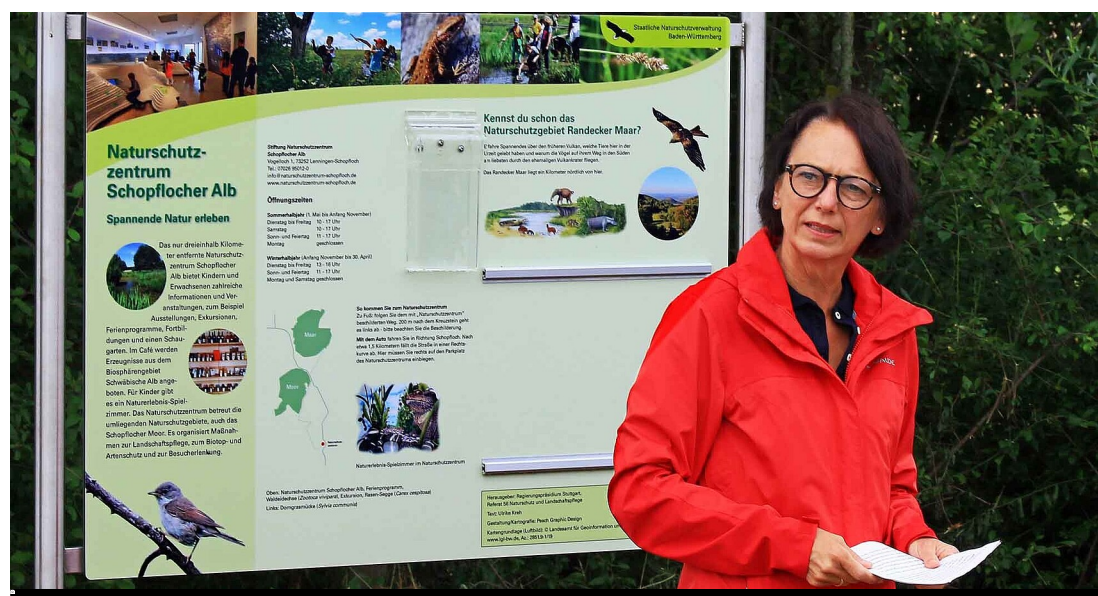

Dieter Ruoff

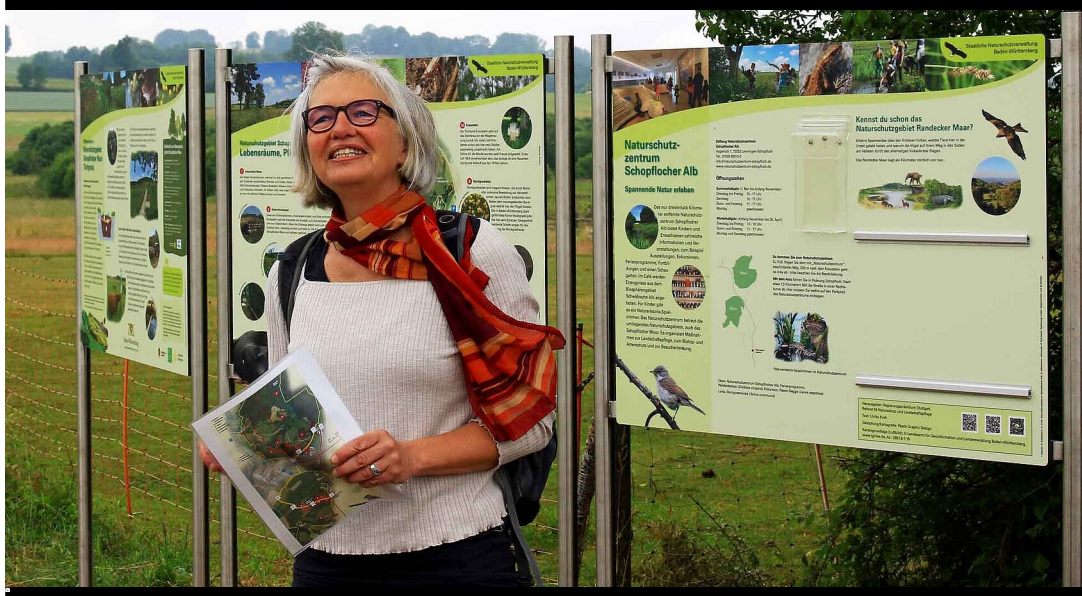

Dieter Ruoff

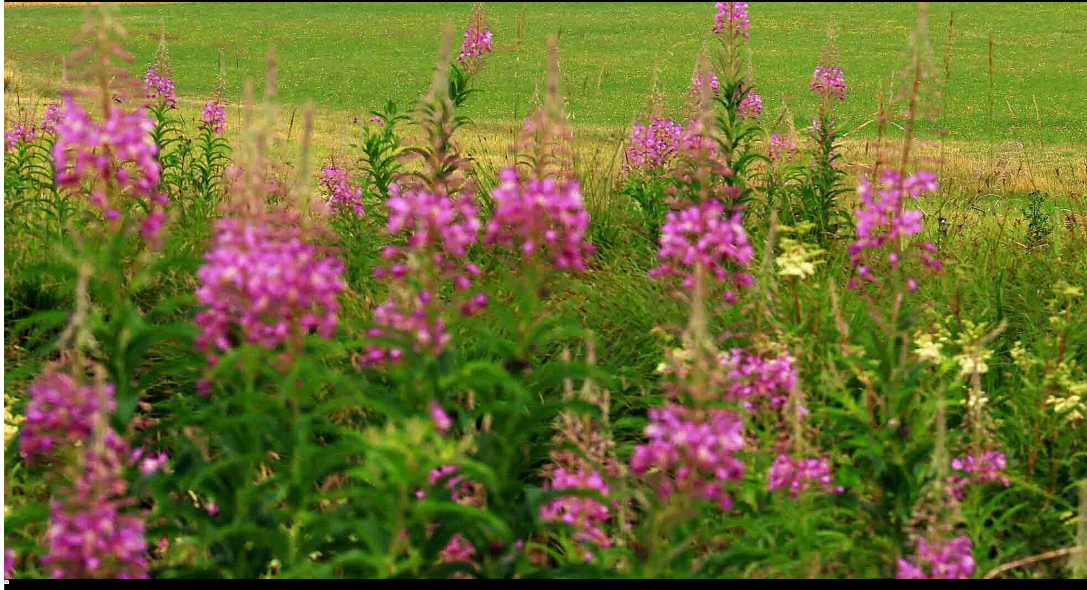

### Dieter Ruoff

Regierungspräsidentin Susanne Bay hat heute (30. Juni 2023) gemeinsam mit Vertreterinnen und Vertretern der Gemeinden Lenningen und Bissingen, des Landratsamts Esslingen, des Naturschutzzentrums Schopflocher Alb und des Schwäbischen Albvereins die rundum erneuerte Besucherlenkung eingeweiht.

Bei ihrem Besuch betonte Regierungspräsidentin Susanne Bay: "Das Schopflocher Moor und das Randecker Maar sind landschaftliche Highlights der Schwäbischen Alb, die eine bemerkenswerte Biodiversität aufweisen. Mit der erneuerten Besucherlenkung möchten wir Naturschutz und Naturerlebnis noch besser verbinden."

Zusammen sind beide Naturschutzgebiete 123 Jahre alt – das Schopflocher Moor wurde 1942 während des Kriegs ausgewiesen. Die Gebiete beherbergen herausragende Lebensräume für hunderte Arten, die es ansonsten auf der Alb oder im weiteren Umfeld nicht mehr gibt, und legen Zeugnis ab von früheren Formen der Landnutzung.

So haben ab den 1970er Jahren nicht nur Forschende und Einheimische sondern auch vermehrt Erholungssuchende die Naturschutzgebiete entdeckt. Bis zu 70.000 Besuchende zählt man seither in Spitzenjahren jährlich im Schopflocher Moor. Daher setzen das Land und der Schwäbische Albverein schon lange auf Besucherlenkung und -information. Ein sensibler Umgang mit den besonderen Arten des Moors und des Maars sind nämlich besonders wichtig, da diese empfindlich gegenüber Tritt sowie Düngung durch Hundekot reagieren. Diese können zur Folge haben, dass die schutzbedürftigen Arten verschwinden – schlimmstenfalls unwiederbringlich.

## Erneuerter Bohlenweg

Der rund 480 Meter lange Bohlenweg durch das Moor wurde 1976 erstmals errichtet. Die Eisenbahnschwellen wurden schon in den letzten Jahren mühsam von den Freiwilligendienstleistenden des Naturschutzzentrums Schopflocher Alb oder den Pflegetrupps des Schwäbischen Albvereins und des Landes geflickt. Endlich konnten die alten Schwellen durch neue, unbehandelte Eichenbohlen von den Landschaftspflegetrupps des Regierungspräsidiums Stuttgart und des Schwäbischen Albvereins komplett ersetzt werden. Dabei wurde zudem der Lehrteich entschlammt, damit er auch in den künftigen Jahrzehnten Schulklassen als Lernort Natur unterstützen kann.

### Neue Informationstafeln und Faltblatt

Für die Wissensdurstigen gibt es neue Informationstafeln und ein Faltblatt, die garantieren, dass jede Besucherin und jeder Besucher umfangreiche Eindrücke von den Gebieten erhält. Die neu gestalteten Tafeln im Schopflocher Moor etwa spannen einen Bogen von der Entstehung des Moors auf einem erloschenen Vulkanschlot über die Nutzungsgeschichte bis hin zur Pflanzen- und Tierwelt. Hier gibt es Auffälliges und Buntes zu bewundern, wie Wollgras, Trollblumen und Orchideen, jedoch auch eher Unscheinbares und Verborgenes wie Torfmoose oder die Kreuzotter. Man erfährt auch, wozu die Holzstapel aus Fichtenstämmen gut sind, wohin man gehen muss, um die eindrucksvollen Dolinen zu sehen und warum Landschaftspflege für den Erhalt und die Entwicklung der Gebiete unverzichtbar ist. Das Faltblatt beleuchtet weitere Details und enthält einen Vorschlag für einen Rundweg durch beide Naturschutzgebiete.

"Bei einer Wanderung durch das Schopflocher Moor und das Randecker Maar kann man viel lernen, auch ich bin sehr beeindruckt von den beiden Naturschutzgebieten und ihrer einzigartigen Flora und Fauna. Mein Dank gilt den zahlreichen Beteiligten, die sich in vielfältiger Weise für die Erneuerung der Besucherlenkung engagiert haben", so Regierungspräsidentin Bay nach Abschluss der Wanderung.

#### Hintergrundinformationen:

#### Geschichte der Besucherlenkung

Das Schopflocher Moor wurde 1942 als erstes Naturschutzgebiet des heutigen Landkreises Esslingen ausgewiesen, 1971 folgte das Randecker Maar. Der erste Bohlenweg durch das Moor wurde 1976 aus alten Eisenbahnschwellen errichtet. Nach mehr als 40 Jahren war der Weg so abgenutzt und morsch, dass Verantwortliche und Partner – das Regierungspräsidium Stuttgart, das Naturschutzzentrum Schopflocher Alb, der Schwäbische Albverein, die Heinz-Dangel-Stiftung und das Landratsamt Esslingen – die Erneuerung beschlossen. Der neue Weg besteht jetzt aus unbehandelten Eichenholzdielen. Die erste Informationstafel im Schopflocher Moor stammte aus dem Jahr 1997. 2006 wurde sie durch drei Tafeln ersetzt. In diesem Zug erhielt auch das Randecker Maar drei Informationstafeln. Zwei Faltblätter – für jedes Naturschutzgebiet eines – wurden ab 2002 veröffentlicht und mehrfach neu aufgelegt. Wegen der Nähe zueinander und der gemeinsamen Entstehungsgeschichte hat man sich nun auf ein gemeinsames Faltblatt für beide Naturschutzgebiete verständigt. Begleitend zu den Informationstafeln vor Ort hat das Regierungspräsidium ein neues Faltblatt mit spannenden Einblicken in beide Naturschutzgebiete herausgebracht. Das Faltblatt ist im Naturschutzzentrum und über den Publikationsdienst der LUBW [\(pudi.lubw.de\)](https://pudi.lubw.de/) kostenlos erhältlich. Eine [digitale Version](https://rp.baden-wuerttemberg.de/fileadmin/RP-Internet/Stuttgart/Abteilung_5/Naturschutzgebiete/_DocumentLibraries/Documents/Naturschutzgebiete/56_Flyer_Moor_Maar.pdf) des Faltblatts ist auf der Internetseite des Regierungspräsidiums Stuttgart unter Über uns > Abteilungen > Abteilung 5 - Umwelt > [Naturschutzgebiete](http://rp.baden-wuerttemberg.de/rps/abt5/naturschutzgebiete/seiten/flyer-naturschutzgebiete/) abrufbar.

[Anlage 1: Tafeln Schopflocher Moor \(pdf, 4.2 MB\)](http://rp.baden-wuerttemberg.de/fileadmin/RP-Internet/Stuttgart/_DocumentLibraries/PresseAnhang/2023/230630_Anl_1_Tafeln_Schopf_Moor.pdf) [Anlage 2: Tafeln Arten Schopflocher Moor \(pdf, 687 KB\)](http://rp.baden-wuerttemberg.de/fileadmin/RP-Internet/Stuttgart/_DocumentLibraries/PresseAnhang/2023/230630_Anl_2_Tafeln_Arten_Schopf_Moor.pdf) [Anlage 3: Tafeln Randecker Maar \(pdf, 2.8 MB\)](http://rp.baden-wuerttemberg.de/fileadmin/RP-Internet/Stuttgart/_DocumentLibraries/PresseAnhang/2023/230630_Anl_3_Tafeln_Rand_Maar.pdf) [Anlage 4: Flyer Schopflocher Moor und Randecker Maar \(1.2 MB\)](http://rp.baden-wuerttemberg.de/fileadmin/RP-Internet/Stuttgart/_DocumentLibraries/PresseAnhang/2023/230630_Anl_4_Flyer_SchopfMoor_RandMaar.pdf) Bilder:

[Teaser: Der neue Bohlenweg kann nun von Besucherinnen und Besuchern genutzt werden, Quelle: Ulrike Kreh \(jpg, 4.6 MB\)](http://rp.baden-wuerttemberg.de/fileadmin/RP-Internet/Stuttgart/OEffentlichkeitsarbeit/_DocumentLibraries/Mediathek/NSG_Schopflocher_Moor_Randecker_Maar/230630_SchopfMoor_Bohlenweg_05.JPG)

[Bild 1: Der neue Bohlenweg wurde von den Besucherinnen und Besuchern getestet \(jpg, 327 KB\)](http://rp.baden-wuerttemberg.de/fileadmin/RP-Internet/Stuttgart/OEffentlichkeitsarbeit/_DocumentLibraries/Mediathek/NSG_Schopflocher_Moor_Randecker_Maar/230630_Bohlenweg_01.jpg)

[Bild 2: Regierungspräsidentin Susanne Bay bei der Einweihung der neuen Besucherlenkung \(jpg, 242 KB\)](http://rp.baden-wuerttemberg.de/fileadmin/RP-Internet/Stuttgart/OEffentlichkeitsarbeit/_DocumentLibraries/Mediathek/NSG_Schopflocher_Moor_Randecker_Maar/230630_RPin_Bay_Einweihung_Besucherlenkung_02.jpg)

[Bild 3: RPS-Referatsleiterin für Naturschutz und Landschaftspflege Ulrike Möck stellt die neuen Informationstafeln vor \(jpg,](http://rp.baden-wuerttemberg.de/fileadmin/RP-Internet/Stuttgart/OEffentlichkeitsarbeit/_DocumentLibraries/Mediathek/NSG_Schopflocher_Moor_Randecker_Maar/230630_RLin_Moeck_Informationstafeln_03.jpg) [277KB\)](http://rp.baden-wuerttemberg.de/fileadmin/RP-Internet/Stuttgart/OEffentlichkeitsarbeit/_DocumentLibraries/Mediathek/NSG_Schopflocher_Moor_Randecker_Maar/230630_RLin_Moeck_Informationstafeln_03.jpg)

[Bild 4: Weidenröschen am Moorteich \(jpg, 215 KB\)](http://rp.baden-wuerttemberg.de/fileadmin/RP-Internet/Stuttgart/OEffentlichkeitsarbeit/_DocumentLibraries/Mediathek/NSG_Schopflocher_Moor_Randecker_Maar/230630_Weidenroeschen_04.jpg)

Quelle: Bild 1 - 4: Dieter Ruoff

Kategorie:

[Abteilung 5](http://rp.baden-wuerttemberg.de/rps/pr/pressemitteilungen/?tx_news_pi1%5Baction%5D=searchForm&tx_news_pi1%5Bcontroller%5D=News&tx_news_pi1%5BoverwriteDemand%5D%5BcustomCategories%5D%5BbitbwSitepackage%5D%5Btheme%5D%5B0%5D=1420&tx_news_pi1%5BoverwriteDemand%5D%5BcustomCategories%5D%5BbitbwSitepackage%5D%5Btype%5D%5B1327%5D=1327&tx_news_pi1%5BoverwriteDemand%5D%5BformSubmitOnLoad%5D=1&cHash=d45eae5521373545c7e7c1a04d82026d) [Naturschutz](http://rp.baden-wuerttemberg.de/rps/pr/pressemitteilungen/?tx_news_pi1%5Baction%5D=searchForm&tx_news_pi1%5Bcontroller%5D=News&tx_news_pi1%5BoverwriteDemand%5D%5BcustomCategories%5D%5BbitbwSitepackage%5D%5Btheme%5D%5B0%5D=1409&tx_news_pi1%5BoverwriteDemand%5D%5BcustomCategories%5D%5BbitbwSitepackage%5D%5Btype%5D%5B1327%5D=1327&tx_news_pi1%5BoverwriteDemand%5D%5BformSubmitOnLoad%5D=1&cHash=ba8239b6b8b2614b5d972125ba2a1a8d) [Regierungspräsidentin](http://rp.baden-wuerttemberg.de/rps/pr/pressemitteilungen/?tx_news_pi1%5Baction%5D=searchForm&tx_news_pi1%5Bcontroller%5D=News&tx_news_pi1%5BoverwriteDemand%5D%5BcustomCategories%5D%5BbitbwSitepackage%5D%5Btheme%5D%5B0%5D=1983&tx_news_pi1%5BoverwriteDemand%5D%5BcustomCategories%5D%5BbitbwSitepackage%5D%5Btype%5D%5B1327%5D=1327&tx_news_pi1%5BoverwriteDemand%5D%5BformSubmitOnLoad%5D=1&cHash=6bdb491af67cb1f106a93a8dfab3c1c5)